# Package 'hitandrun'

May 27, 2022

<span id="page-0-0"></span>Type Package

Title ``Hit and Run'' and ``Shake and Bake'' for Sampling Uniformly from Convex Shapes

Version 0.5-6

Date 2022-05-26

Description The ``Hit and Run'' Markov Chain Monte Carlo method for sampling uniformly from convex shapes defined by linear constraints, and the ``Shake and Bake'' method for sampling from the boundary of such shapes. Includes specialized functions for sampling normalized weights with arbitrary linear constraints. Tervonen, T., van Valkenhoef, G., Basturk, N., and Postmus, D. (2012) [<doi:10.1016/j.ejor.2012.08.026>](https://doi.org/10.1016/j.ejor.2012.08.026). van Valkenhoef, G., Tervonen, T., and Postmus, D. (2014) [<doi:10.1016/j.ejor.2014.06.036>](https://doi.org/10.1016/j.ejor.2014.06.036).

URL <https://github.com/gertvv/hitandrun>

License GPL-3 LazyLoad yes **Imports** rcdd  $(>= 1.1)$ , stats **Suggests** testthat  $(>= 0.8)$ NeedsCompilation yes Author Gert van Valkenhoef [aut, cre, cph], Tommi Tervonen [aut] Maintainer Gert van Valkenhoef <gert@gertvv.nl> Repository CRAN

Date/Publication 2022-05-27 13:10:02 UTC

# R topics documented:

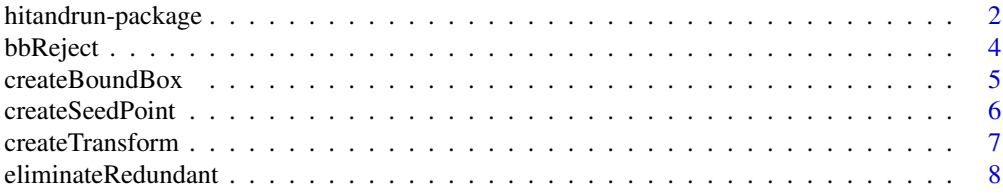

# <span id="page-1-0"></span>2 hitandrun-package

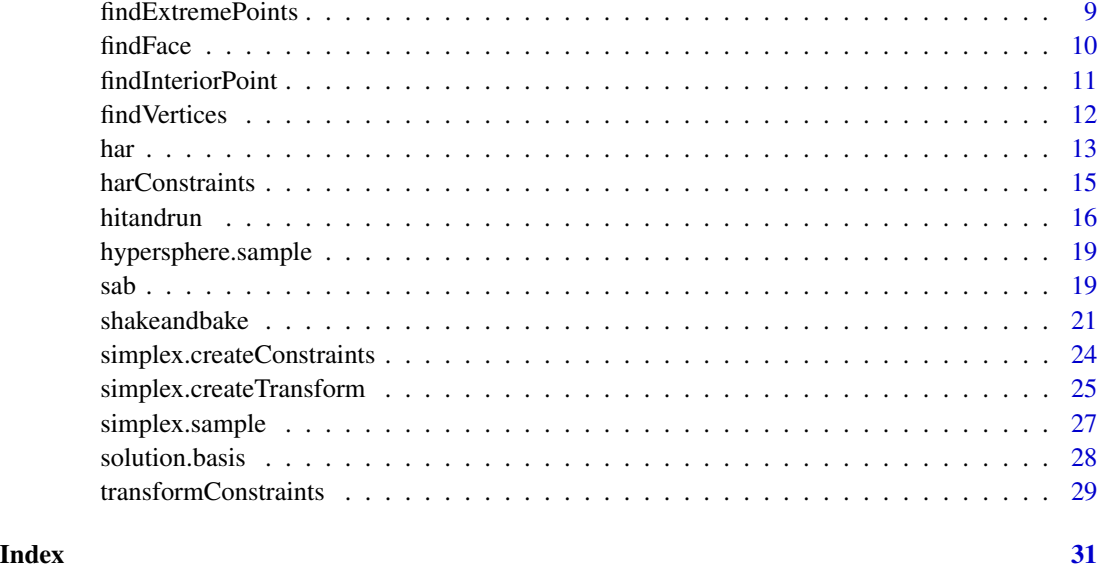

hitandrun-package *"Hit and Run" sampling*

#### Description

This package provides a "Hit and Run" sampler that generates a Markov chain whose stable state converges on the uniform distribution over a convex polytope. The polytope is given by a set of inequality constraints in standard linear programming form  $(Ax \le b)$  and optionally a set of equality constraints. In addition, there is a "Shake and Bake" sampler to generate points from the boundary of such a shape.

Utilities are provided for sampling from subsets of the unit simplex (i.e. random variates that can be interpreted as weights satisfying certain constraints) and for specifying common constraints.

# Details

[hitandrun](#page-15-1) and [shakeandbake](#page-20-1) now provide the most general interface for sampling from spaces defined by arbitrary linear equality and inequality constraints. The functions described in the following provide lower level functionality on which it is built.

[har](#page-12-1) is the core "Hit and Run" sampler, [sab](#page-18-1) is the core "Shake and Bake" sampler, [bbReject](#page-3-1) is the bounding box rejection sampler, and [simplex.sample](#page-26-1) samples uniformly from the unit simplex.

See [simplex.createTransform](#page-24-1) and [simplex.createConstraints](#page-23-1) for sampling from subsets of the unit simplex. Utilities to specify common constraints are described in [harConstraints](#page-14-1).

When the sampling space is restricted by different linear equality constraints, use solution. basis, [createTransform](#page-6-1), and [transformConstraints](#page-28-1). This is a generalization of the methods for sampling from the simplex.

# <span id="page-2-0"></span>hitandrun-package 3

## Note

"Hit and Run" is a Markov Chain Monte Carlo (MCMC) method, so generated samples form a correlated time series. To get a uniform sample, you need  $O^*(n^3)$  samples, where n is the dimension of the sampling space.

#### Author(s)

Maintainer: Gert van Valkenhoef <gert@gertvv.nl>

# References

Tervonen, T., van Valkenhoef, G., Basturk, N., and Postmus, D. (2012) "Hit-And-Run enables efficient weight generation for simulation-based multiple criteria decision analysis". *European Journal of Operational Research* 224(3) 552-559. doi: [10.1016/j.ejor.2012.08.026](https://doi.org/10.1016/j.ejor.2012.08.026) van Valkenhoef, G., Tervonen, T., and Postmus, D. (2014) "Notes on 'Hit-And-Run enables efficient weight generation for simulation-based multiple criteria decision analysis'". *European Journal of Operational Research* (in press). doi: [10.1016/j.ejor.2014.06.036](https://doi.org/10.1016/j.ejor.2014.06.036)

# See Also

[hitandrun](#page-15-1) [har](#page-12-1) [bbReject](#page-3-1) [simplex.sample](#page-26-1) [hypersphere.sample](#page-18-2) [solution.basis](#page-27-1) [createTransform](#page-6-1) [transformConstraints](#page-28-1) [simplex.createTransform](#page-24-1) [simplex.createConstraints](#page-23-1) [harConstraints](#page-14-1) [createSeedPoint](#page-5-1) [createBoundBox](#page-4-1)

```
# Example: sample weight vectors where w_1 >= w_2 and w_1 >= w_3
n <- 3 # length of weight vector
constr <- mergeConstraints(
  ordinalConstraint(n, 1, 2),
  ordinalConstraint(n, 1, 3))
transform <- simplex.createTransform(n)
constr <- simplex.createConstraints(transform, constr)
seedPoint <- createSeedPoint(constr, homogeneous=TRUE)
N < - 1000w <- har(seedPoint, constr, N=N * (n-1)^3, thin=(n-1)^3,
  homogeneous=TRUE, transform=transform)$samples
stopifnot(all(w[,1] >= w[,2]) && all(w[,1] >= w[,3])
```
<span id="page-3-1"></span><span id="page-3-0"></span>

# Description

Generates uniform random variates over a convex polytope defined by a set of linear constraints by generating uniform variates over a bounding box and rejecting those outside the polytope.

# Usage

```
bbReject(lb, ub, constr, N, homogeneous=FALSE, transform=NULL)
```
# Arguments

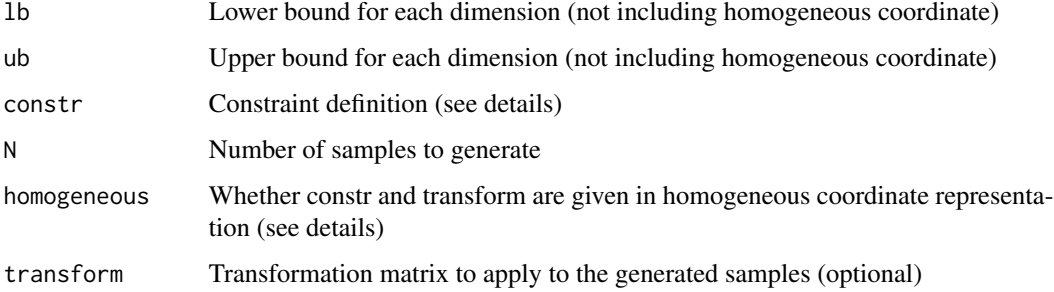

#### Details

See [har](#page-12-1) for a description of the constraint definition and the homogeneous coordinate representation.

# Value

A list, containing:

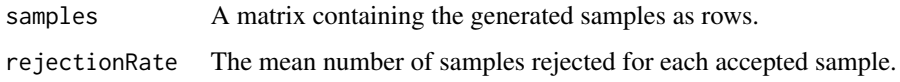

# Author(s)

Gert van Valkenhoef

# See Also

[createBoundBox](#page-4-1)

[harConstraints](#page-14-1) [simplex.createTransform](#page-24-1) [simplex.createConstraints](#page-23-1)

# <span id="page-4-0"></span>createBoundBox 5

#### Examples

```
# constraints: x_1 \ge 0, x_2 \ge 0, x_1 + x_2 \le 1A <- rbind(c(-1, 0), c(0, -1), c(1, 1))b \leq c(0, 0, 1)d <- c("<=", "<=", "<=")
constr <- list(constr=A, rhs=b, dir=d)
# create a bounding box that contains the polytope
1b \leq -c(0, 0)ub < -c(1, 1)# sample 10,000 points
samples <- bbReject(lb, ub, constr, 1E4)$samples
# Check dimension of result
stopifnot(dim(samples) == c(1E4, 2))
# Check that x_i >= 0
stopifnot(samples >= 0)
# Check that x_1 + x_2 \le 1stopifnot(samples[,1] + samples[,2] <= 1)
plot(samples)
```
Description

Calculate a bounding box around a polytope given by a set of linear constraints.

#### Usage

```
createBoundBox(constr, homogeneous=FALSE)
```
<span id="page-4-1"></span>createBoundBox *Calculate a bounding box*

# Arguments

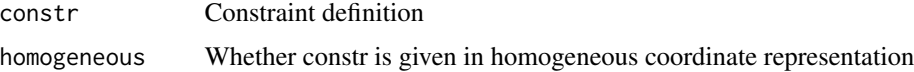

#### Details

See [har](#page-12-1) for a description of the constraint definition and the homogeneous coordinate representation.

This function uses [findExtremePoints](#page-8-1) to find extreme points along each dimension.

# <span id="page-5-0"></span>Value

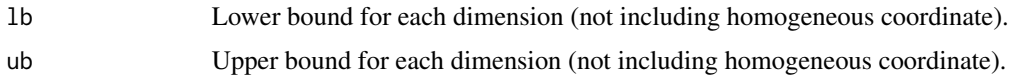

# Author(s)

Gert van Valkenhoef

# See Also

[har](#page-12-1)

[findExtremePoints](#page-8-1)

# Examples

```
# constraints: x_1 >= 0, x_2 >= 0, x_1 + x_2 <= 1
A <- rbind(c(-1, 0), c(0, -1), c(1, 1))b \leq c(\emptyset, \emptyset, 1)d <- c("<=", "<=", "<=")
constr <- list(constr=A, rhs=b, dir=d)
bb <- createBoundBox(constr)
stopifnot(bb$1b == c(0.0, 0.0))stopifnot(bb$ub == c(1.0, 1.0))
```
<span id="page-5-1"></span>createSeedPoint *Generate a seed point*

# Description

Generate a seed point inside a polytope given by a set of linear constraints.

#### Usage

```
createSeedPoint(constr, homogeneous=FALSE, randomize=FALSE, method="slacklp")
```
# Arguments

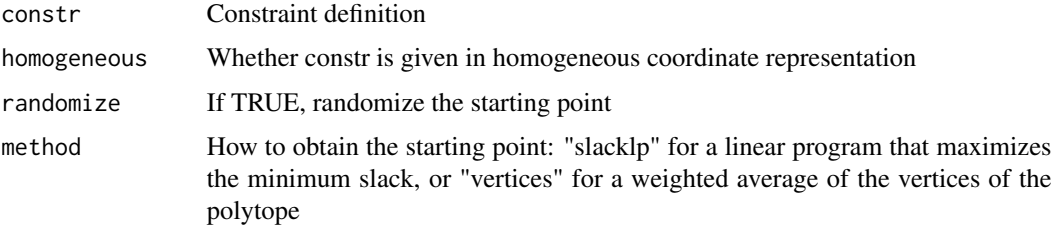

# <span id="page-6-0"></span>createTransform 7

# Details

See [har](#page-12-1) for a description of the constraint definition and the homogeneous coordinate representation.

- The "slacklp" method solves a linear program that maximizes the minimum slack on the inequality constraints. When randomized, the slack on each constraint is randomly rescaled before maximization.
- The "vertices" method enumerates all vertices of the polytope and then calculates the weighted arithmetic mean of this set of points. If 'randomize' is set, the weights are randomly generated, otherwise they are all equal and the generated point is the centroid of the polytope.

#### Value

A coordinate vector in the appropriate coordinate system.

#### Author(s)

Gert van Valkenhoef

#### See Also

[har](#page-12-1) [findExtremePoints](#page-8-1) [findVertices](#page-11-1)

### Examples

```
# constraints: x_1 \ge 0, x_2 \ge 0, x_1 + x_2 \le 1A \le rbind(c(-1, 0), c(0, -1), c(1, 1))
b \leq c(\emptyset, \emptyset, 1)d \leq -c ("\leq =", "\leq =", "\leq =")
constr <- list(constr=A, rhs=b, dir=d)
```
x0 <- createSeedPoint(constr) stopifnot( $x0 \ge 0$ ) stopifnot(sum(x $\emptyset$ ) <= 1)

<span id="page-6-1"></span>createTransform *Create transformation matrices*

#### Description

This function takes a basis, consisting of an  $n \times m$  change of basis matrix and an *n*-vector representing the origin of the  $m$ -space, and generates a matrix to transform points in the  $m$ -space, given in homogeneous coordinates, to the  $n$ -space.

The inverse transform can also be generated, and conversion can be to homogeneous coordinates instead of Cartesian ones.

# <span id="page-7-0"></span>Usage

```
createTransform(basis, inverse=FALSE, keepHomogeneous=inverse)
```
#### Arguments

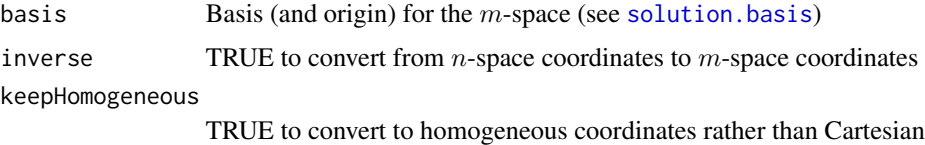

# Details

Multiply a coordinate vector in homogeneous coordinates by pre-multiplying by the generated matrix (see examples).

#### Value

A transformation matrix.

# Author(s)

Gert van Valkenhoef

#### See Also

[solution.basis](#page-27-1)

<span id="page-7-1"></span>eliminateRedundant *Eliminate redundant linear constraints*

#### Description

Given a set of linear constraints, gives a subset of these constraints that are non-redundant.

# Usage

eliminateRedundant(constr)

# Arguments

constr Constraints

# Details

If no constraints are redundant, returns the same set of constraints.

# <span id="page-8-0"></span>findExtremePoints 9

# Value

A set of non-redundant constraints.

## Author(s)

Gert van Valkenhoef, Tommi Tervonen

### See Also

[harConstraints](#page-14-1)

#### Examples

```
constr <- list(
 constr = rbind(
   c(-1, 0),c( 0 , -1),
    c( 1 , 1),
    c([0.5, -1)),dir = c('<=', '<=', '=', '<='),
 rhs = c(0, 0, 1, 0)
```
constr <- eliminateRedundant(constr)

stopifnot(nrow(constr\$constr) == 3) # eliminates one constraint

<span id="page-8-1"></span>findExtremePoints *Find extreme points*

# Description

Find extreme points of a polytope given by a set of linear constraints along each dimension.

# Usage

```
findExtremePoints(constr, homogeneous=FALSE)
```
# Arguments

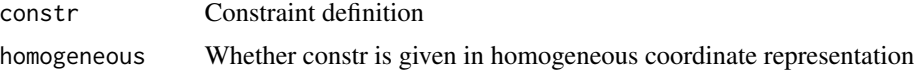

# Details

See [har](#page-12-1) for a description of the constraint definition and the homogeneous coordinate representation.

For n-dimensional coordinate vectors, solves 2n LPs to find the extreme points along each dimension.

# <span id="page-9-0"></span>Value

A matrix, in which each row is a coordinate vector in the appropriate coordinate system.

#### Author(s)

Gert van Valkenhoef

# See Also

[har](#page-12-1) [findInteriorPoint](#page-10-1) [findVertices](#page-11-1) [lpcdd](#page-0-0)

# Examples

```
# constraints: x_1 \ge 0, x_2 \ge 0, x_1 + x_2 \le 1A <- rbind(c(-1, 0), c(0, -1), c(1, 1))b \leq c(0, 0, 1)d \leq c("<="", "<="", "<="")constr <- list(constr=A, rhs=b, dir=d)
```
findExtremePoints(constr, homogeneous=FALSE)

<span id="page-9-1"></span>findFace *Find the closest face (constraint) to an interior point of a polytope.*

#### Description

Find the closest face (constraint) to an interior point of a polytope defined by a set of linear constraints.

### Usage

findFace(x, constr)

# Arguments

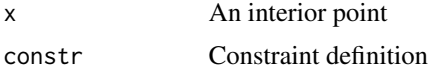

# Details

See [har](#page-12-1) for a description of the constraint definition.

# Value

A face index.

# <span id="page-10-0"></span>findInteriorPoint 11

#### Author(s)

Gert van Valkenhoef

#### See Also

[har](#page-12-1)

# Examples

```
# constraints: x_1 \ge 0, x_2 \ge 0, x_1 + x_2 \le 1A <- rbind(c(-1, 0), c(0, -1), c(1, 1))b \leq c(0, 0, 1)d <- c("<=", "<=", "<=")
constr <- list(constr=A, rhs=b, dir=d)
stopifnot(findFace(c(0.1, 0.2), constr) == 1)stopifnot(findFace(c(0.2, 0.1), constr) == 2)stopifnot(findFace(c(0.4, 0.4), constr) == 3)
```
<span id="page-10-1"></span>findInteriorPoint *Find an interior point*

#### Description

Find an interior point of a polytope given by a set of linear constraints along each dimension.

#### Usage

```
findInteriorPoint(constr, homogeneous=FALSE, randomize=FALSE)
```
# Arguments

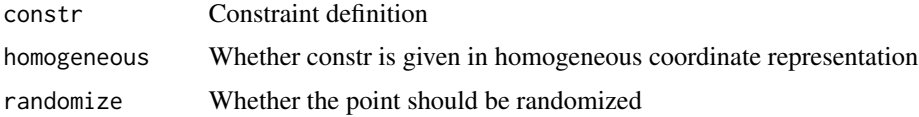

#### Details

See [har](#page-12-1) for a description of the constraint definition and the homogeneous coordinate representation.

Solves a slack-maximizing LP to find an interior point of the polytope defined by the given constraints. The randomized version randomly scales the slack on each (non-redundant) constraint.

# Value

A vector.

#### <span id="page-11-0"></span>Author(s)

Gert van Valkenhoef

# See Also

[har](#page-12-1) [findExtremePoints](#page-8-1) [findVertices](#page-11-1) [lpcdd](#page-0-0)

# Examples

```
# constraints: x_1 \ge 0, x_2 \ge 0, x_1 + x_2 \le 1A \le rbind(c(-1, 0), c(0, -1), c(1, 1))
b \leq c(0, 0, 1)d \leq -c ("\leq =", "\leq =", "\leq =")
constr <- list(constr=A, rhs=b, dir=d)
```
findInteriorPoint(constr, homogeneous=FALSE)

<span id="page-11-1"></span>findVertices *Find vertices of the polytope*

# Description

Find the vertices of a polytope given by a set of linear constraints.

# Usage

```
findVertices(constr, homogeneous=FALSE)
```
# Arguments

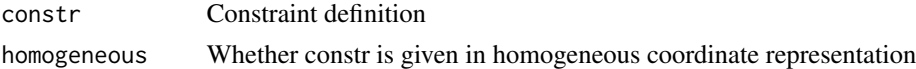

### Details

See [har](#page-12-1) for a description of the constraint definition and the homogeneous coordinate representation.

Uses the Avis-Fukuda pivoting algorithm to enumerate the vertices of the polytope.

# Value

A matrix, in which each row is a vertex of the polytope.

# Author(s)

Gert van Valkenhoef

<span id="page-12-0"></span>har 13

# See Also

[har](#page-12-1) [findExtremePoints](#page-8-1) [findInteriorPoint](#page-10-1) [scdd](#page-0-0)

# Examples

```
# constraints: x_1 \ge 0, x_2 \ge 0, x_1 + x_2 \le 1A <- rbind(c(-1, 0), c(0, -1), c(1, 1))b \leq c(0, 0, 1)d <- c("<=", "<=", "<=")
constr <- list(constr=A, rhs=b, dir=d)
```
findVertices(constr, homogeneous=FALSE)

har *"Hit and Run" sampler*

#### Description

The "Hit and Run" method generates a Markov Chain whose stable state converges on the uniform distribution over a convex polytope defined by a set of linear constraints.

# Usage

```
har(x0, constr, N, thin=1, homogeneous=FALSE, transform=NULL)
```
# Arguments

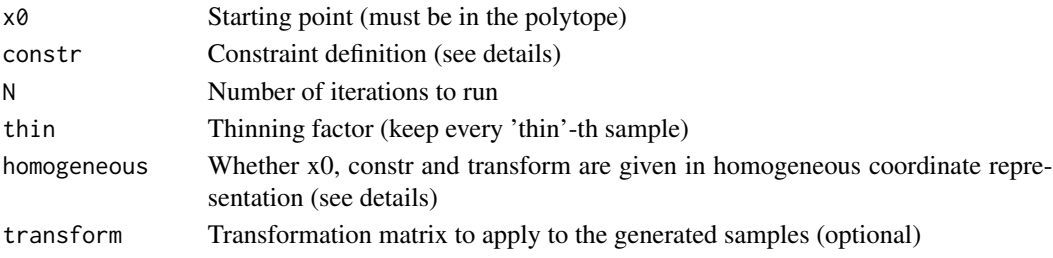

# Details

The constraints, starting point and transformation matrix can be given in homogeneous coordinate representation (an extra component is added to each vector, equal to 1.0). This enables affine transformations (such as translation) to be applied to the coordinate vectors by the constraint and transformation matrices. Be aware that while non-affine (perspective) transformations are also possible, they will not in general preserve uniformity of the generated samples.

Constraints are given as a list(constr=A, rhs=b, dir=d), where d should contain only " $\leq$ ". See [hitandrun](#page-15-1) for a "Hit and Run" sampler that also supports equality constraints. The constraints define the polytope as usual for linear programming:  $Ax \leq b$ . In particular, it must be true that  $Ax_0 \leq b$ .

# <span id="page-13-0"></span>Value

A list, containing:

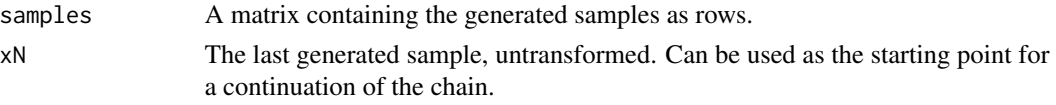

#### Note

"Hit and Run" is a Markov Chain Monte Carlo (MCMC) method, so generated samples form a correlated time series. To get a uniform sample, you need  $O^*(n^3)$  samples, where n is the dimension of the sampling space.

# Author(s)

Gert van Valkenhoef

# References

Smith, R. L. (1984) "Efficient Monte Carlo Procedures for Generating Points Uniformly Distributed over Bounded Regions". *Operations Research* 32(6): 1296-1308. doi: [10.1287/opre.32.6.1296](https://doi.org/10.1287/opre.32.6.1296)

# See Also

[harConstraints](#page-14-1) [hitandrun](#page-15-1)

```
# constraints: x_1 \ge 0, x_2 \ge 0, x_1 + x_2 \le 1A \le rbind(c(-1, 0), c(0, -1), c(1, 1))
b \leq c(0, 0, 1)d \leq -c ("\leq =", "\leq =", "\leq =")
constr <- list(constr=A, rhs=b, dir=d)
# take a point x0 within the polytope
x0 \leftarrow c(0.25, 0.25)# sample 10,000 points
samples <- har(x0, constr, 1E4)$samples
# Check dimension of result
stopifnot(dim(samples) == c(1E4, 2))
# Check that x_i >= 0
stopifnot(samples >= 0)
# Check that x_1 + x_2 \le 1stopifnot(samples[,1] + samples[,2] <= 1)
plot(samples)
```
<span id="page-14-1"></span><span id="page-14-0"></span>

# Description

These utility functions generate linear constraints

#### Usage

```
simplexConstraints(n)
lowerBoundConstraint(n, i, x)
upperBoundConstraint(n, i, x)
lowerRatioConstraint(n, i, j, x)
upperRatioConstraint(n, i, j, x)
exactRatioConstraint(n, i, j, x)
ordinalConstraint(n, i, j)
mergeConstraints(...)
```
#### Arguments

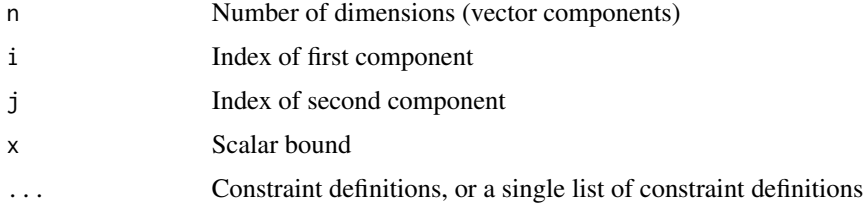

### Details

See [har](#page-12-1) for a description of the constraint format.

simplexConstraints encodes the n-simplex:  $\forall_k w_k \geq 0$  and  $\sum_k w_k = 1$ 

lowerBoundConstraint encodes  $w_i \geq x$ 

upperBoundConstraint encodes  $w_i \leq x$ 

lowerRatioConstraint encodes  $w_i/w_j \geq x$ 

upperRatioConstraint encodes  $w_i/w_j \leq x$ 

exactRatioConstraint encodes  $w_i/w_j = x$ 

ordinalConstraint encodes  $w_i \geq w_j$ 

mergeConstraints merges the constraints it is given. Alternatively, the function takes a single list of constraint definitions which are to be merged.

#### Value

A constraint definition (concatenation of the given constraint definitions).

#### <span id="page-15-0"></span>Author(s)

Gert van Valkenhoef

# See Also

[eliminateRedundant](#page-7-1) [hitandrun](#page-15-1) [har](#page-12-1)

#### Examples

```
# create an ordinal constraint
c1 <- ordinalConstraint(2, 1, 2)
stopifnot(c1$constr == c(-1, 1))stopifnot(c1$rhs == c(0))stopifnot(c1$dir == c("<=")# create our own constraints
c2 <- list(constr=t(c(-1, 0)), rhs=c(0), dir=c("<="))
c3 <- list(constr=t(c(1, 1)), rhs=c(1), dir=c("<="))
# merge the constraints into a single definition
c <- mergeConstraints(c1, c2, c3)
stopifnot(c$constr == rbind(c(-1, 1), c(-1, 0), c(1, 1)))stopifnot(c$rhs == c(0, 0, 1))stopifnot(c$dir == c("<=", "<=", "<=")# test the alternative (list) method
l <- mergeConstraints(list(c1, c2, c3))
stopifnot(c$constr == l$constr)
stopifnot(c$rhs == l$rhs)
stopifnot(c$dir == l$dir)
# test iteratively merging
l <- mergeConstraints(mergeConstraints(c1, c2), c3)
stopifnot(c$constr == l$constr)
stopifnot(c$rhs == l$rhs)
stopifnot(c$dir == l$dir)
```
<span id="page-15-1"></span>hitandrun *"Hit and Run" sampler*

#### Description

The "Hit and Run" method generates a Markov Chain whose stable state converges on the uniform distribution over a convex polytope defined by a set of linear inequality constraints. hitandrun further uses the Moore-Penrose pseudo-inverse to eliminate an arbitrary set of linear equality constraints before applying the "Hit and Run" sampler.

har.init and har.run together provide a re-entrant version of hitandrun so that the Markov chain can be continued if convergence is not satisfactory.

#### <span id="page-16-0"></span>hitandrun 17

#### Usage

```
hitandrun(constr, n.samples=1E4,
    thin.fn = function(n) { ceiling(log(n + 1)/4 * n^3) }, thin = NULL,
    x0.randomize=FALSE, x0.method="slacklp", x0 = NULL, eliminate = TRUE)
har.init(constr,
    thin.fn = function(n) { ceiling(log(n + 1)/4 * n^3) }, thin = NULL,
   x0.randomize=FALSE, x0.method="slacklp", x0 = NULL, eliminate = TRUE)
```

```
har.run(state, n.samples)
```
# **Arguments**

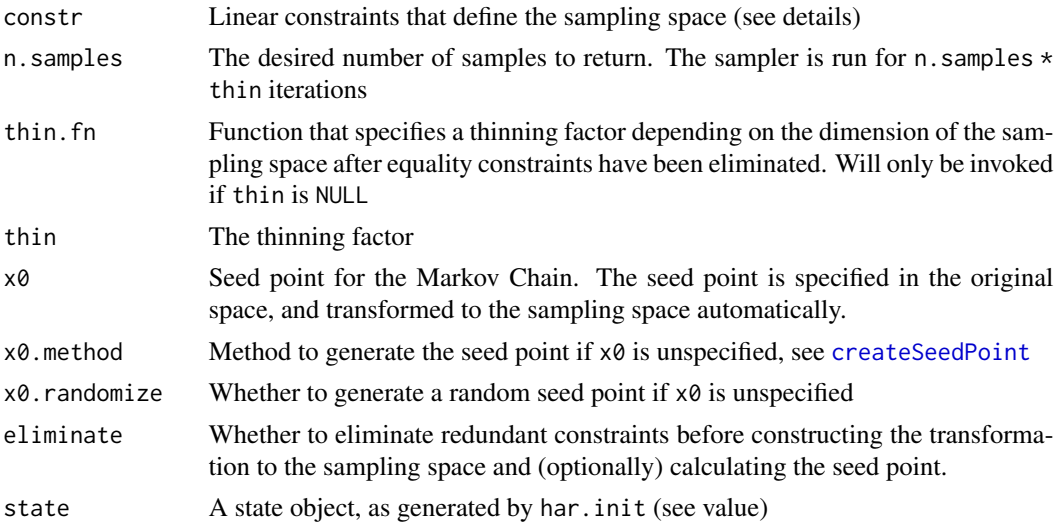

#### Details

The constraints are given as a list with the elements constr, dir and rhs. dir is a vector with values '=' or '<='. constr is a matrix and rhs a vector, which encode the standard linear programming constraint froms  $Ax = b$  and  $Ax \leq b$  (depending on dir). The lengths of rhs and dir must match the number of rows of constr.

hitandrun applies [solution.basis](#page-27-1) to generate a basis of the (translated) solution space of the linear constraints (if any). An affine transformation is generated using [createTransform](#page-6-1) and applied to the constraints. Then, a seed point satisfying the inequality constraints is generated using [createSeedPoint](#page-5-1). Finally, [har](#page-12-1) is used to generate the samples.

#### Value

For hitandrun, a matrix containing the generated samples as rows.

For har.init, a state object, containing:

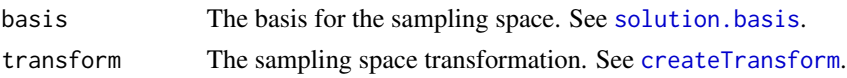

#### <span id="page-17-0"></span>18 hitandrun bereits and the set of the set of the set of the set of the set of the set of the set of the set of the set of the set of the set of the set of the set of the set of the set of the set of the set of the set of

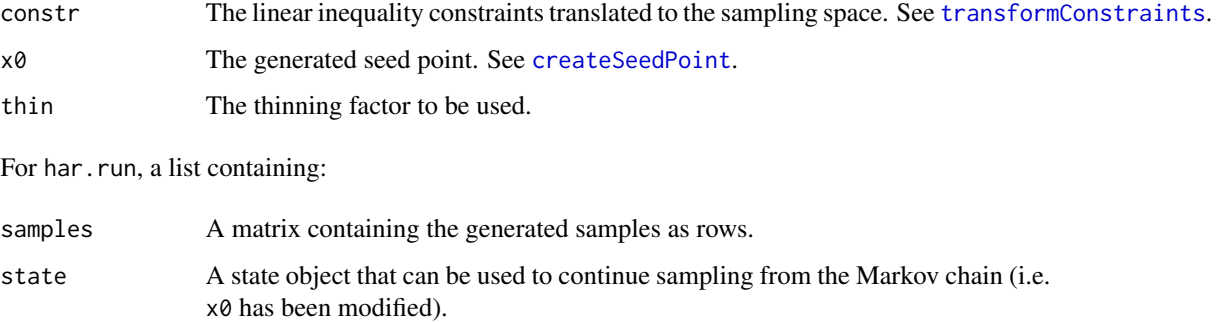

# Note

"Hit and Run" is a Markov Chain Monte Carlo (MCMC) method, so generated samples form a correlated time series. To get a uniform sample, you need  $O^*(n^3)$  samples, where n is the dimension of the sampling space.

#### Author(s)

Gert van Valkenhoef

#### See Also

[harConstraints](#page-14-1) [har](#page-12-1)

```
# Sample from the 3-simplex with the additional constraint that w_1/w_2 = 2
# Three inequality constraints, two equality constraints
constr <- mergeConstraints(simplexConstraints(3), exactRatioConstraint(3, 1, 2, 2))
samples <- hitandrun(constr, n.samples=1000)
stopifnot(dim(samples) == c(1000, 3))
stopifnot(all.equal(apply(samples, 1, sum), rep(1, 1000)))
stopifnot(all.equal(samples[,1]/samples[,2], rep(2, 1000)))
# Sample from the unit rectangle (no equality constraints)
constr <- list(
  constr = rbind(c(1,0), c(0,1), c(-1,0), c(0,-1)),dir=rep('\leq', 4),
  rhs=c(1, 1, 0, 0))
state <- har.init(constr)
result <- har.run(state, n.samples=1000)
samples <- result$samples
stopifnot(all(samples >= 0 & samples <= 1))
# Continue sampling from the same chain:
result <- har.run(result$state, n.samples=1000)
samples <- rbind(samples, result$samples)
```
<span id="page-18-2"></span><span id="page-18-0"></span>hypersphere.sample *Sample uniformly from an n-hypersphere*

# Description

Generates uniform random variates over an n-hypersphere

# Usage

```
hypersphere.sample(n, N)
```
# Arguments

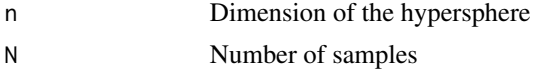

# Value

A single n-dimensional sample from the hypersphere.

# Author(s)

Tommi Tervonen <tommi@smaa.fi>

#### Examples

```
n <- 3 # Dimension
N <- 5 # Nr samples
sample <- hypersphere.sample(n, N)
# Check summing to unity
vec.norm <- function(x) { sum(x^2) }
stopifnot(all.equal(apply(sample, 1, vec.norm), rep(1, N)))
```
<span id="page-18-1"></span>sab *"Shake and Bake" sampler*

# Description

The "Shake and Bake" method generates a Markov Chain whose stable state converges on the uniform distribution over the boundary of a convex polytope defined by a set of linear constraints.

#### Usage

```
sab(x0, i0, constr, N, thin=1, homogeneous=FALSE, transform=NULL)
```
#### <span id="page-19-0"></span>**Arguments**

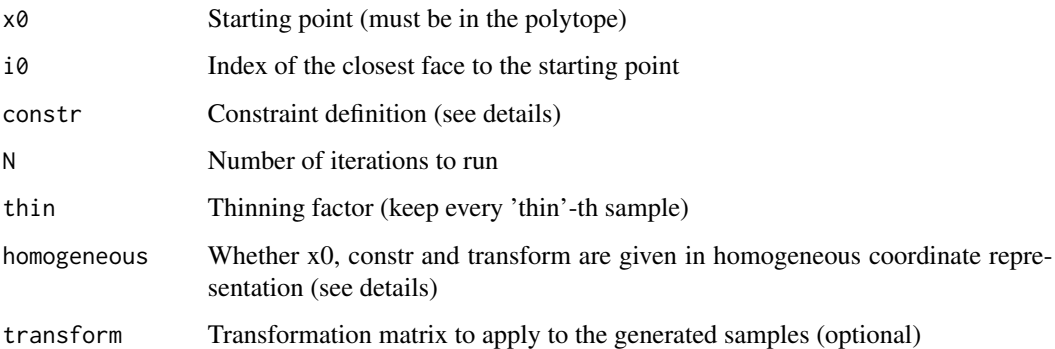

# Details

The constraints, starting point and transformation matrix can be given in homogeneous coordinate representation (an extra component is added to each vector, equal to 1.0). This enables affine transformations (such as translation) to be applied to the coordinate vectors by the constraint and transformation matrices. Be aware that while non-affine (perspective) transformations are also possible, they will not in general preserve uniformity of the generated samples.

Constraints are given as a list(constr=A, rhs=b, dir=d), where d should contain only " $\leq$ =". See [shakeandbake](#page-20-1) for a "Shake and Bake" sampler that also supports equality constraints. The constraints define the polytope as usual for linear programming:  $Ax \leq b$ . In particular, it must be true that  $Ax_0 \leq b$ . Points are generated from the boundary of the polytope (where equality holds for one of the constraints), using the "running" shake and bake sampler, which samples the direction vector so that every move point is accepted (Boender et al. 1991).

#### Value

A list, containing:

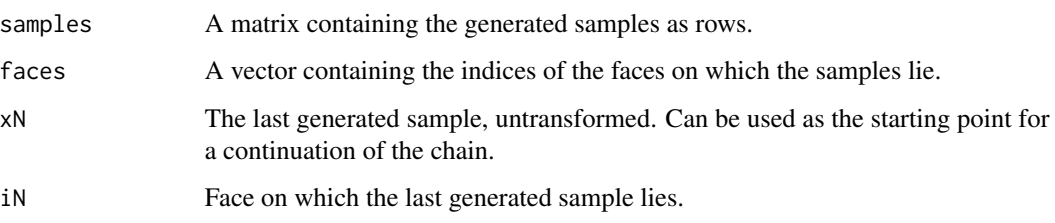

# Note

"Shake and Bake" is a Markov Chain Monte Carlo (MCMC) method, so generated samples form a correlated time series.

#### Author(s)

Gert van Valkenhoef

### <span id="page-20-0"></span>shakeandbake 21

#### References

Boender, C. G. E., Caron, R. J., McDonald, J. F., Rinnooy Kan, A. H. G., Romeijn, H. E., Smith, R. L., Telgen, J., and Vorst, A. C. F. (1991) "Shake-and-Bake Algorithms for Generating Uniform Points on the Boundary of Bounded Polyhedra". *Operations Research* 39(6):945-954. doi: [10.1287/](https://doi.org/10.1287/opre.39.6.945) [opre.39.6.945](https://doi.org/10.1287/opre.39.6.945)

### See Also

[harConstraints](#page-14-1) [shakeandbake](#page-20-1)

```
# constraints: x_1 \ge 0, x_2 \ge 0, x_1 + x_2 \le 1A <- rbind(c(-1, 0), c(0, -1), c(1, 1))b \leq c(\emptyset, \emptyset, 1)d <- c("<=", "<=", "<=")
constr <- list(constr=A, rhs=b, dir=d)
# take a point x0 within the polytope
x0 \leftarrow c(0.25, 0.25)# sample 10,000 points
result <- sab(x0, 1, constr, 1E4)
samples <- result$samples
# Check dimension of result
stopifnot(dim(samples) == c(1E4, 2))
# Check that x_i >= 0
stopifnot(samples >= -1E-15)
# Check that x_1 + x_2 \le 1stopifnot(samples[,1] + samples[,2] <= 1 + 1E-15)
# check that the results lie on the faces
faces <- result$faces
stopifnot(all.equal(samples[faces==1,1], rep(0, sum(faces==1))))
stopifnot(all.equal(samples[faces==2,2], rep(0, sum(faces==2))))
stopifnot(all.equal(samples[faces==3,1] + samples[faces==3,2], rep(1, sum(faces==3))))
plot(samples)
```
<span id="page-20-1"></span>

#### <span id="page-21-0"></span>Description

The "Shake and Bake" method generates a Markov Chain whose stable state converges on the uniform distribution over a the boundary of a convex polytope defined by a set of linear inequality constraints. shakeandbake further uses the Moore-Penrose pseudo-inverse to eliminate an arbitrary set of linear equality constraints before applying the "Shake and Bake" sampler.

sab.init and sab.run together provide a re-entrant version of shakeandbake so that the Markov chain can be continued if convergence is not satisfactory.

#### Usage

```
shakeandbake(constr, n.samples=1E4,
    thin.fn = function(n) { ceiling(log(n + 1)/4 * n^3) }, thin = NULL,
    x0.randomize=FALSE, x0.method="slacklp", x0 = NULL, eliminate = TRUE)
sab.init(constr,
```

```
thin.fn = function(n) { ceiling(log(n + 1)/4 \star n^3) }, thin = NULL,
x0.randomize=FALSE, x0.method="slacklp", x0 = NULL, eliminate = TRUE)
```
sab.run(state, n.samples)

#### Arguments

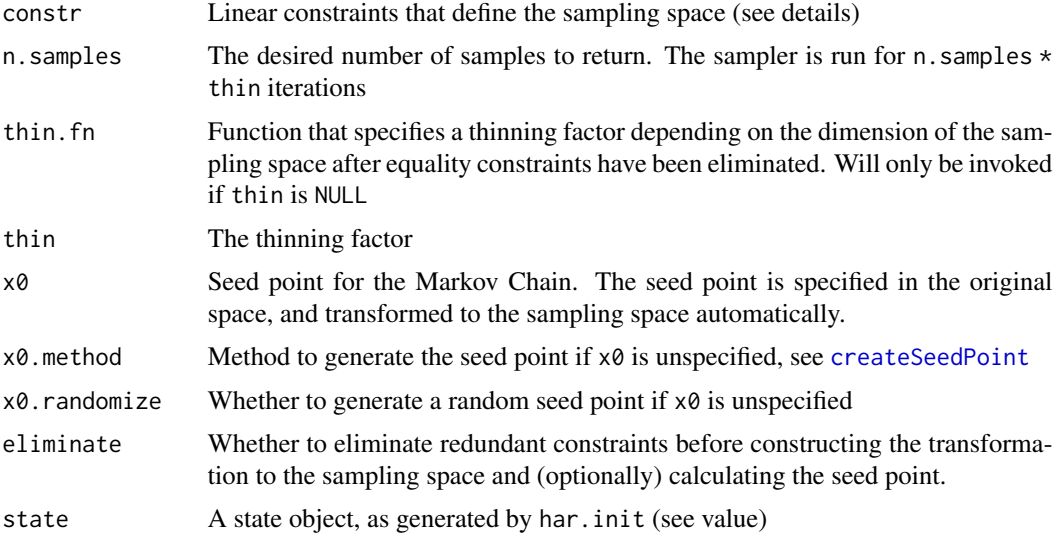

#### Details

The constraints are given as a list with the elements constr, dir and rhs. dir is a vector with values '=' or '<='. constr is a matrix and rhs a vector, which encode the standard linear programming constraint froms  $Ax = b$  and  $Ax \leq b$  (depending on dir). The lengths of rhs and dir must match the number of rows of constr.

shakeandbake applies [solution.basis](#page-27-1) to generate a basis of the (translated) solution space of the linear constraints (if any). An affine transformation is generated using [createTransform](#page-6-1) and

# <span id="page-22-0"></span>shakeandbake 23

applied to the constraints. Then, a seed point satisfying the inequality constraints is generated using [createSeedPoint](#page-5-1). The closest face to this point is found using [findFace](#page-9-1). Finally, [sab](#page-18-1) is used to generate the samples.

# Value

For shakeandbake, a matrix containing the generated samples as rows.

For sab.init, a state object, containing:

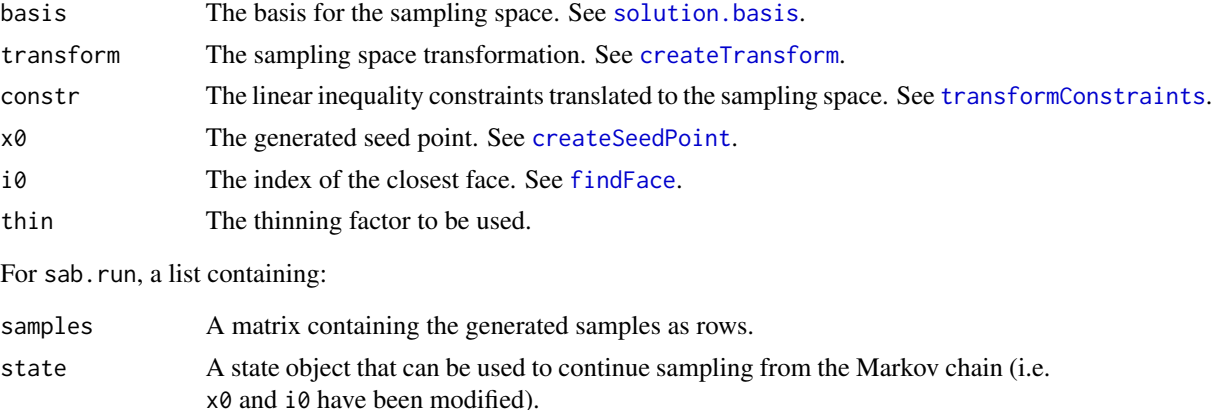

# Note

"Shake and Bake" is a Markov Chain Monte Carlo (MCMC) method, so generated samples form a correlated time series.

#### Author(s)

Gert van Valkenhoef

#### See Also

[harConstraints](#page-14-1) [sab](#page-18-1)

```
# Sample from the 3-simplex with the additional constraint that w_1/w_2 = 2
# Three inequality constraints, two equality constraints
constr <- mergeConstraints(simplexConstraints(3), exactRatioConstraint(3, 1, 2, 2))
samples <- shakeandbake(constr, n.samples=1000)
stopifnot(dim(samples) == c(1000, 3))
stopifnot(all.equal(apply(samples, 1, sum), rep(1, 1000)))
```

```
sel \le samples[,3] > 0.5 # detect which side we're on
stopifnot(all.equal(samples[sel,], matrix(rep(c(0,0,1), each=sum(sel)), ncol=3)))
stopifnot(all.equal(samples[!sel,], matrix(rep(c(2/3,1/3,0), each=sum(sel)), ncol=3)))
```

```
# Sample from the unit rectangle (no equality constraints)
constr <- list(
```

```
constr = rbind(c(1,0), c(0,1), c(-1,0), c(0,-1)),dir=rep('\leq', 4),
 rhs = c(1, 1, 0, 0)state <- sab.init(constr)
result <- sab.run(state, n.samples=1000)
faces <- result$faces
samples <- result$samples
stopifnot(all(samples >= -1e-15 & samples <= 1 + 1e-15))
stopifnot(all.equal(samples[faces==1,1], rep(1, sum(faces==1))))
stopifnot(all.equal(samples[faces==2,2], rep(1, sum(faces==2))))
stopifnot(all.equal(samples[faces==3,1], rep(0, sum(faces==3))))
stopifnot(all.equal(samples[faces==4,2], rep(0, sum(faces==4))))
# Continue sampling from the same chain:
result <- sab.run(result$state, n.samples=1000)
samples <- rbind(samples, result$samples)
```
<span id="page-23-1"></span>simplex.createConstraints

*Create constraints that define the (n-1)-simplex*

#### Description

This function takes a transformation matrix from the plane coincident with the (n-1) simplex and (optionally) additional constraints defined in n-dimensional space, and generates a set of constraints defining the simplex and (optionally) the additional constraints in the (n-1)-dimensional homogeneous coordinate system.

#### Usage

simplex.createConstraints(transform, userConstr=NULL)

#### Arguments

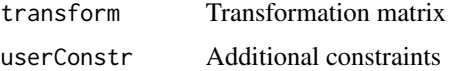

#### Details

The transformation of the constraint matrix to (n-1)-dimensional homogeneous coordinates is a necessary preprocessing step for applying "Hit and Run" to subsets of the simplex defined by userConstr.

#### Value

A set of constraints in the (n-1)-dimensional homogeneous coordinate system.

# <span id="page-24-0"></span>Author(s)

Gert van Valkenhoef

# See Also

[simplex.createTransform](#page-24-1) [har](#page-12-1) [harConstraints](#page-14-1)

#### Examples

```
n < -3userConstr <- mergeConstraints(
ordinalConstraint(3, 1, 2), ordinalConstraint(3, 2, 3))
transform <- simplex.createTransform(n)
constr <- simplex.createConstraints(transform, userConstr)
seedPoint <- createSeedPoint(constr, homogeneous=TRUE)
N < - 10000samples <- har(seedPoint, constr, N, 1, homogeneous=TRUE, transform=transform)$samples
# Check dimension
stopifnot(dim(samples) == c(N, n))
# Check that w_i >= w_i+1
stopifnot(sapply(1:(n-1), function(i) {
all(samples[,i]>=samples[,i+1])
}))
# Check that w_i >= 0
stopifnot(samples >= 0)
# Check that sum_i w_i = 1
E < -1E-12stopifnot(apply(samples, 1, sum) > 1 - E)
stopifnot(apply(samples, 1, sum) < 1 + E)
```
<span id="page-24-1"></span>simplex.createTransform

*Transform points on an (n-1)-simplex to n-dimensional space*

# Description

This function generates a matrix to transform points in an (n-1) dimensional homogeneous coordinate representation of the (n-1) simplex to n-dimensional Cartesian coordinates.

The inverse transform can also be generated, and conversion can be to homogeneous coordinates instead of Cartesion ones.

#### <span id="page-25-0"></span>Usage

```
simplex.createTransform(n, inverse=FALSE, keepHomogeneous=inverse)
```
#### Arguments

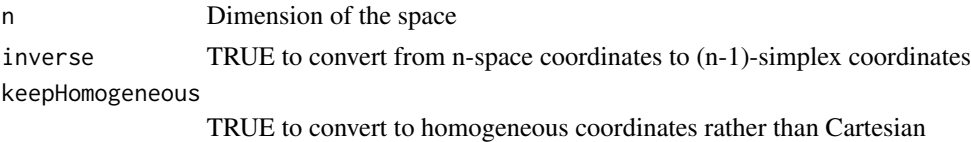

# Details

Multiply a coordinate vector in homogeneous coordinates by pre-multiplying by the generated matrix (see examples).

# Value

A transformation matrix.

#### Author(s)

Gert van Valkenhoef

# See Also

[simplex.createConstraints](#page-23-1) [har](#page-12-1)

# Examples

E <- 1E-12 # Allowed numerical error

```
# The origin in (n-1)-dimensional space should be the centroid of the simplex
# when transformed to n-dimensional space
transform <- simplex.createTransform(3)
x \le transform %*% c(0, 0, 1)x
stopifnot(abs(x - c(1/3, 1/3, 1/3)) < E)
# The same should hold for the inverse transformation
invTransform <- simplex.createTransform(3, inverse=TRUE)
y <- invTransform %*% c(1/3, 1/3, 1/3, 1)
y
stopifnot(abs(y - c(0, 0, 1)) < E)
# Of course, an arbitrary weight vector should transform back to itself
transform <- simplex.createTransform(3, keepHomogeneous=TRUE)
x \leq -c(0.2, 0.5, 0.3, 1.0)y <- transform %*% invTransform %*% x
y
stopifnot(abs(y - x) < E)
```
# <span id="page-26-0"></span>simplex.sample 27

```
# And we can apply the tranform to a matrix:
a \leftarrow \text{cbind}(x, x, x)b <- transform %*% invTransform %*% a
b
stopifnot(abs(b - a) \leq E)
```
<span id="page-26-1"></span>simplex.sample *Sample uniformly from a simplex*

# Description

Generates uniform random variates over the (n-1)-simplex in n-dimensional space.

# Usage

simplex.sample(n, N, sort=FALSE)

# Arguments

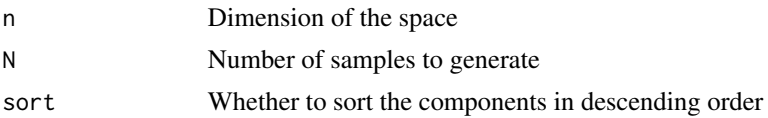

# Details

The samples will be uniform over the (n-1)-simplex.

# Value

samples A matrix containing the generated samples as rows.

## Author(s)

Gert van Valkenhoef

```
n < -3N < - 10000samples <- simplex.sample(n, N)$samples
# Check dimension
stopifnot(dim(samples) == c(N, n))
# Check that w_i >= 0
stopifnot(samples >= 0)
# Check that sum_i w_i = 1
E <- 1E-12
```

```
stopifnot(apply(samples, 1, sum) > 1 - E)
stopifnot(apply(samples, 1, sum) < 1 + E)
## Now with descending order
samples <- simplex.sample(n, N, sort=TRUE)$samples
# Check dimension
stopifnot(dim(samples) == c(N, n))
# Check that w_i >= 0
stopifnot(samples >= 0)
# Check that sum_i w_i = 1
E <- 1E-12
stopifnot(apply(samples, 1, sum) > 1 - E)
stopifnot(apply(samples, 1, sum) < 1 + E)
# Check w_i >= w_{i+1}
stopifnot(samples[,1] >= samples[,2])
stopifnot(samples[,2] >= samples[,3])
```
<span id="page-27-1"></span>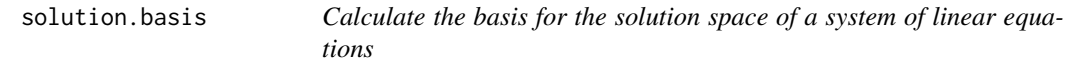

#### Description

Given a set of linear equality constraints, determine a translation and a basis for its solution space.

#### Usage

```
solution.basis(constr)
```
#### Arguments

constr Linear equality constraints

# Details

For a system of linear equations,  $Ax = b$ , the solution space is given by

$$
x = A^{\dagger}b + (I - A^{\dagger}A)y
$$

where  $A^{\dagger}$  is the Moore-Penrose pseudoinverse of A. The QR decomposition of  $I - A^{\dagger}A$  enables us to determine the dimension of the solution space and derive a basis for that space.

# <span id="page-28-0"></span>Value

A list, consisting of

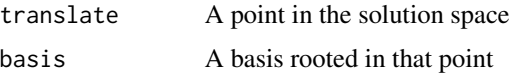

#### Author(s)

Gert van Valkenhoef

# See Also

[createTransform](#page-6-1)

# Examples

```
# A 3-dimensional original space
n < -3# x_1 + x_2 + x_3 = 1eq.constr <- list(constr = t(rep(1, n)), dir = '=', rhs = 1)
basis <- solution.basis(eq.constr)
stopifnot(ncol(basis$basis) == 2) # Dimension reduced to 2
y <- rbind(rnorm(100, 0, 100), rnorm(100, 0, 100))
x <- basis$basis %*% y + basis$translate
stopifnot(all.equal(apply(x, 2, sum), rep(1, 100)))
# 2 x_2 = x_1; 2 x_3 = x_2eq.constr <- mergeConstraints(
  eq.constr,
  list(constr = c(-1, 2, 0), dir = '=', rhs = 0),list(constr = c(0, -1, 2), dir = '-1, rhs = 0))
```

```
basis <- solution.basis(eq.constr)
stopifnot(ncol(basis$basis) == 0) # Dimension reduced to 0
stopifnot(all.equal(basis$translate, c(4/7, 2/7, 1/7)))
```
<span id="page-28-1"></span>transformConstraints *Apply a transformation to a set of linear constraints.*

# Description

Given a set of linear constraints and a transformation matrix, return the constraints in the transformed space.

#### Usage

transformConstraints(transform, constr)

#### <span id="page-29-0"></span>**Arguments**

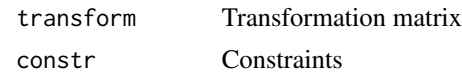

# Details

Transforming the constraint matrix is a necessary preprocessing step for applying "Hit and Run" to subsets of a space defined by linear equality constraints. See [solution.basis](#page-27-1) and [createTransform](#page-6-1) for building the transformation matrix.

#### Value

A set of constraints in the new basis.

# Author(s)

Gert van Valkenhoef

# See Also

[solution.basis](#page-27-1) [createTransform](#page-6-1) [har](#page-12-1)

```
# Sample from the space where 2*x_1 = x_2 + x_3 and
# 0 \le x_1, x_2, x_3 \le 5n \leq -3eq.constr <- list(
  constr = matrix(c(2, -1, -1), nrow=1, ncol=n),
  dir = '=?,
  rhs = 0)ineq.constr <- list(
  constr = rbind(-diag(n), diag(n)),dir = rep('\leq", n * 2),
  rhs = c(rep(\emptyset, n), rep(5, n)))basis <- solution.basis(eq.constr)
transform <- createTransform(basis)
constr <- transformConstraints(transform, ineq.constr)
x0 <- createSeedPoint(constr, homogeneous=TRUE)
x <- har(x0, constr, 500, transform=transform, homogeneous=TRUE)$samples
stopifnot(all.equal(2 * x[,1], x[,2] + x[,3]))
stopifnot(all(x >= 0))
stopifnot(all(x \leq 5))
```
# <span id="page-30-0"></span>**Index**

∗ bounding box bbReject, [4](#page-3-0) createBoundBox, [5](#page-4-0) ∗ constraint eliminateRedundant, [8](#page-7-0) harConstraints, [15](#page-14-0) simplex.createConstraints, [24](#page-23-0) transformConstraints, [29](#page-28-0) ∗ hit-and-run har, [13](#page-12-0) harConstraints, [15](#page-14-0) hitandrun, [16](#page-15-0) hitandrun-package, [2](#page-1-0) ∗ hypersphere hypersphere.sample, [19](#page-18-0) ∗ seed point createSeedPoint, [6](#page-5-0) findExtremePoints, [9](#page-8-0) findInteriorPoint, [11](#page-10-0) findVertices, [12](#page-11-0) ∗ shake-and-bake sab, [19](#page-18-0) shakeandbake, [21](#page-20-0) ∗ simplex simplex.createConstraints, [24](#page-23-0) simplex.createTransform, [25](#page-24-0) simplex.sample, [27](#page-26-0) ∗ transform createTransform, [7](#page-6-0) simplex.createTransform, [25](#page-24-0) solution.basis, [28](#page-27-0) transformConstraints, [29](#page-28-0) ∗ uniform sampling bbReject, [4](#page-3-0) har, [13](#page-12-0) hitandrun, [16](#page-15-0) hypersphere.sample, [19](#page-18-0) sab, [19](#page-18-0) shakeandbake, [21](#page-20-0)

simplex.sample, [27](#page-26-0)

bbReject, *[2,](#page-1-0) [3](#page-2-0)*, [4](#page-3-0)

createBoundBox, *[3,](#page-2-0) [4](#page-3-0)*, [5](#page-4-0) createSeedPoint, *[3](#page-2-0)*, [6,](#page-5-0) *[17,](#page-16-0) [18](#page-17-0)*, *[22,](#page-21-0) [23](#page-22-0)* createTransform, *[2,](#page-1-0) [3](#page-2-0)*, [7,](#page-6-0) *[17](#page-16-0)*, *[22,](#page-21-0) [23](#page-22-0)*, *[29,](#page-28-0) [30](#page-29-0)*

eliminateRedundant, [8,](#page-7-0) *[16](#page-15-0)* exactRatioConstraint *(*harConstraints*)*, [15](#page-14-0)

findExtremePoints, *[5](#page-4-0)[–7](#page-6-0)*, [9,](#page-8-0) *[12,](#page-11-0) [13](#page-12-0)* findFace, [10,](#page-9-0) *[23](#page-22-0)* findInteriorPoint, *[10](#page-9-0)*, [11,](#page-10-0) *[13](#page-12-0)* findVertices, *[7](#page-6-0)*, *[10](#page-9-0)*, *[12](#page-11-0)*, [12](#page-11-0)

har, *[2–](#page-1-0)[7](#page-6-0)*, *[9](#page-8-0)[–13](#page-12-0)*, [13,](#page-12-0) *[15](#page-14-0)[–18](#page-17-0)*, *[25,](#page-24-0) [26](#page-25-0)*, *[30](#page-29-0)* har.init *(*hitandrun*)*, [16](#page-15-0) har.run *(*hitandrun*)*, [16](#page-15-0) harConstraints, *[2](#page-1-0)[–4](#page-3-0)*, *[9](#page-8-0)*, *[14](#page-13-0)*, [15,](#page-14-0) *[18](#page-17-0)*, *[21](#page-20-0)*, *[23](#page-22-0)*, *[25](#page-24-0)* hitandrun, *[2,](#page-1-0) [3](#page-2-0)*, *[13,](#page-12-0) [14](#page-13-0)*, *[16](#page-15-0)*, [16](#page-15-0) hitandrun-package, [2](#page-1-0) hypersphere.sample, *[3](#page-2-0)*, [19](#page-18-0)

lowerBoundConstraint *(*harConstraints*)*, [15](#page-14-0) lowerRatioConstraint *(*harConstraints*)*, [15](#page-14-0) lpcdd, *[10](#page-9-0)*, *[12](#page-11-0)*

mergeConstraints *(*harConstraints*)*, [15](#page-14-0)

ordinalConstraint *(*harConstraints*)*, [15](#page-14-0)

sab, *[2](#page-1-0)*, [19,](#page-18-0) *[23](#page-22-0)* sab.init *(*shakeandbake*)*, [21](#page-20-0) sab.run *(*shakeandbake*)*, [21](#page-20-0) scdd, *[13](#page-12-0)* shakeandbake, *[2](#page-1-0)*, *[20,](#page-19-0) [21](#page-20-0)*, [21](#page-20-0) simplex.createConstraints, *[2](#page-1-0)[–4](#page-3-0)*, [24,](#page-23-0) *[26](#page-25-0)*

# 32 INDEX

```
simplex.createTransform, 2–4, 25, 25
simplex.sample, 2, 3, 27
simplexConstraints (harConstraints), 15
solution.basis, 2, 3, 8, 17, 22, 23, 28, 30
```
transformConstraints, *[2,](#page-1-0) [3](#page-2-0)*, *[18](#page-17-0)*, *[23](#page-22-0)*, [29](#page-28-0)

upperBoundConstraint *(*harConstraints*)*, [15](#page-14-0) upperRatioConstraint *(*harConstraints*)*, [15](#page-14-0)